**Photoshop CC 2018 Version 19**

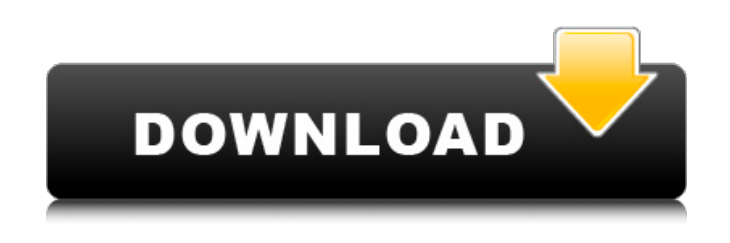

**Photoshop CC 2018 Version 19 Crack+ License Keygen Free Download 2022**

4 Photoshop's Dark Side In the dark side of Photoshop, these experts talk about images that are unethical and one-sided. They talk about images that would not pass muster in a photography contest. → See more at: → Related topics: Photoshop Tutorials, Editing Techniques  $\rightarrow$  Related topics: Best Photoshop Tutorials 5 Dreamweaver, InDesign, and Illustrator Dreamweaver is a proprietary web design and page layout program from Adobe that is used for web page design and content management. Photoshop can also be used to create

web pages. But if you want to make it easy for non-designers to build web pages, Dreamweaver is the best option. InDesign is the layout and design tool found in Adobe InDesign. Illustrator is another graphic design program that is primarily used to create and edit vector graphics. Photoshop is often used to create and modify vectors. 6 Photoshop Plugin: Photoscribe Studio Photoscribe is a way to make a 3D model out of a scanned version of an object. Photoshop can create and modify such a model (then called a photostudio). In this way, it can be used to construct objects for use in movies and games. The "photostudio" means that the model was created using the 3D aspects of Photoshop. 7 Adobe Photoshop: A Beginner's Guide Adobe Photoshop has been the industry standard image manipulation program for so long that its name has become a verb. It is common parlance to say that an image has been "photoshopped," or

even just "shopped," meaning that it's been edited or manipulated. It uses a layer-based editing system that enables raster image creation and altering with multiple overlays that support transparency. 8 Adobe Photoshop: What's New in v22 Adobe Photoshop has been the industry standard image manipulation program for so long that its name has become a verb. It is common parlance to say that an image has been "photoshopped," or even just "shopped," meaning that it's been edited or manipulated. It uses a layer-based editing system that enables raster image creation and altering with multiple overlays that support transparency. Adobe Photoshop is often

**Photoshop CC 2018 Version 19 (Updated 2022)**

Adobe Photoshop can cost upwards of \$1,000. Photoshop Elements will set you back \$130 for a low-spec computer. It is a great value for money

alternative to the cheaper, more powerful Photoshop that you can only use if you have \$1,000 burning a hole in your pocket. The Photoshop Elements editor is a tough competitor to Illustrator and GIMP. It has many features that are similar to Photoshop but without the heavy price tag attached. Find out how good it is below and decide which you prefer. Best Photoshop Elements alternatives This is a roundup of some of the best alternatives to Photoshop Elements available right now. Some of them are very similar while some not. You'll find free software and software that costs a few dollars. PocketBible App Studio - Editing Bible Text The simple text editor PocketBible App Studio is built upon the open source Netpage font TTF2. Users control which font and size they want to use and can change the color, background or add borders. It's similar to Microsoft Word. Tasks include inserting images, adding text boxes, adding borders or shapes,

aligning and adding watermarks. PocketBible App Studio was created for the PocketBible project. It is also available as a standalone app and a web app that you can use to edit your PocketBible notes. Pantone Color Matching for Adobe Illustrator Pantone is the world's leading color authority. Pantone's Color Matching for Adobe Illustrator is available as a free tool as well as a paid app. The app lets users pick a Pantone color and converts it into any Adobe Illustrator CMYK color. Max - Characteristics and Color Variations Max is a Characteristic & Color Variation tool that lets you make different color variants of the same character using different color values. Create a difference or variation between any two or more colors, and highlight it to make it easier to see in a document. You can create variations for combinations of a single color, or variations that keep a color's hue and intensity unchanged. Max can also create variations by modifying a color's hue, saturation, or lightness. You can also create variants that are a better match to a specific color in a document. Dark Vignette: A person with a 388ed7b0c7

### **Photoshop CC 2018 Version 19 Crack +**

The Healing Brush allows you to find and repair small areas of image damage. It can also be used to repair background color and objects that may not be visible due to other objects or image flaws. Cut & Paste allow you to clone, copy or move areas of an image. Copying allows you to duplicate an area of the image while moving allows you to copy an area of the image and place it in a different location on the image. The selection of what you copy or move depends on the effect you apply. You can also use the lasso tool to select what you want to copy or move. The Pen Tool allows you to draw freeform lines, curves, and shapes using the 'hand' feature. You can select individual areas of an image to manipulate them using Free Transform, or you can use the transform tools to modify the entire image. Pen Tool shapes are not visible

when the Lasso Tool is active, however, you can copy a path if you want to use it later. The Eraser tool is a freeform tool that allows you to delete part of the image. Use this tool when all other methods of deleting an object have failed. Be careful when using this tool, as there is no Undo function! The Healing Brush allows you to repair or remove small areas of an image that have been damaged. Use this tool when you don't want to disturb the rest of the image, as it leaves no trace of the repair. The Healing Brush is also useful for removing scratches and blemishes on a photo. The Fill light tool is used for applying light-colored objects to dark or black areas of a photo. This tool can also be used to brighten dull or faded areas of an image. The Spot Healing Brush is used to remove unwanted blemishes or flaws on a photo. It can also be used to recolor an image. The Smudge tool is used to blur areas of an image. This tool is useful for blurring backgrounds

or objects that need to be softened. The Stamp tool can be used to copy parts of an image and paste them over other areas of the image. This is useful for creating collages, special effects, or images that have special objects or elements. The Stamp tool is also used to create an effect where you stamp your 'greeting' on a photo, and have another person's photo be your stamp. The Shadows/Highlights tool is used to adjust the level of

# **What's New in the?**

with  $$n=10$$  and  $$k=3$$ . When the ratio \$n/k\$ goes to infinity, we have \$\mathbb E[\mathcal C\_r] \geq \frac{n}{2k-2}\$. Analysis of the simplification ----------------------------- The third step of our computation aims at simplifying the ratio between the number of edges and the number of nodes: we show that, if we have selected the heaviest edges in \$\mathcal H\$, then we can derive a

# simple ratio. ![Ratio between the number of edges and the number of nodes in the densest graph of \$n\$ vertices and of \$\ell\$ edges. The ratio is highest for small values of \$n\$ and \$\ell\$, as suggested by the asymptotic form  $\frac{\ell}{2 n}$  {2 n} \$.[]{data-label= "fig:simplification"}](fig4.pdf){width=" 0.5\linewidth"} For this purpose, we first introduce the largest edge \$r\$ in \$\mathcal H\$. Then, for any edge \$r'  $\infty$  \in \mathcal H\$, we define \$q(r') = \sum {r\in \mathcal H}I r\$, the total mass of edges in the graph \$r'\$. From expression, we have  $\text{\$g(r') =}$ \sum {r\in \mathcal H}  $\frac{(n-1)n}{k-1} \geq \sum_{r\in R}$  $\mathcal{H} \frac{(n-1)n}{k} = n$ g(r)\$. Furthermore, \$g(r)\$ is a sum of \$k\$ independent random variables, therefore it follows from [@ramdas2017randomness] that its expectation  $\mathcal{S}\mathcal{D}$  = [g(r)]\$ satisfies the following inequality: \$\$\mathbb

 $E[g(r)] \geq \frac{n}{k} + \mathcal{O}$ \left( \sqrt{\frac{n}{k}} \right) \left(

 $\frac{n}{k} \right)^{k/2} .$ \$\$ Finally, since we have selected the heaviest edges in \$\mathcal H\$, we have \$\mathbb E[g(r')]=g(r)\$ for all edges \$r'\in\mathcal H\$. Therefore, we

## **System Requirements:**

•Supported OS: Windows 7 •Supported Browser: Internet Explorer 8 and above •Hardware: 3.5 GHz processor •RAM: 2 GB •DirectX: 9.0 (recommended) or 10.0 (recommended) or 11.0 (recommended) •Network connection required GAMEPLAY: Players are invited to put their strategy, ingenuity and competitive spirit to the test as they attempt to defend their home bases and capture enemy strongholds. Choose to play alone or co-op against a friend

[http://s3.amazonaws.com/videoondemand-source-8vbop216albp/wp](http://s3.amazonaws.com/videoondemand-source-8vbop216albp/wp-content/uploads/2022/07/05050914/Adobe_Photoshop_2022_Version_2301.pdf)[content/uploads/2022/07/05050914/Adobe\\_Photoshop\\_2022\\_Version\\_2301.pdf](http://s3.amazonaws.com/videoondemand-source-8vbop216albp/wp-content/uploads/2022/07/05050914/Adobe_Photoshop_2022_Version_2301.pdf) [http://golfsimcourses.com/wp](http://golfsimcourses.com/wp-content/uploads/2022/07/Photoshop_2022_Version_2311.pdf)[content/uploads/2022/07/Photoshop\\_2022\\_Version\\_2311.pdf](http://golfsimcourses.com/wp-content/uploads/2022/07/Photoshop_2022_Version_2311.pdf) <https://kjvreadersbible.com/adobe-photoshop-cc-2014-keygen-download-mac-win/> <https://supermoto.online/wp-content/uploads/2022/07/olisalat.pdf> [https://www.chesapeakemarineinst.com/adobe-photoshop-2021-version-22-4-1-crack](https://www.chesapeakemarineinst.com/adobe-photoshop-2021-version-22-4-1-crack-keygen-with-license-code-download/)[keygen-with-license-code-download/](https://www.chesapeakemarineinst.com/adobe-photoshop-2021-version-22-4-1-crack-keygen-with-license-code-download/) <https://biovanillas.com/photoshop-2022-version-23-0-2-hack-patch-free/> <https://ekibinibul.com/wp-content/uploads/2022/07/helanand.pdf> <https://seo-gurus.net/photoshop-cc-2015-product-key-free-latest-2022/> [http://www.distrixtmunxhies.com/2022/07/05/adobe](http://www.distrixtmunxhies.com/2022/07/05/adobe-photoshop-2021-version-22-4-1-serial-number-latest/)[photoshop-2021-version-22-4-1-serial-number-latest/](http://www.distrixtmunxhies.com/2022/07/05/adobe-photoshop-2021-version-22-4-1-serial-number-latest/) [https://www.raven-guard.info/adobe-photoshop-2022-product-key-and-xforce-keygen](https://www.raven-guard.info/adobe-photoshop-2022-product-key-and-xforce-keygen-activator/)[activator/](https://www.raven-guard.info/adobe-photoshop-2022-product-key-and-xforce-keygen-activator/) [https://emiratesoptical.net/photoshop-2022-product-key-and-xforce-keygen-free-mac](https://emiratesoptical.net/photoshop-2022-product-key-and-xforce-keygen-free-mac-win-latest/)[win-latest/](https://emiratesoptical.net/photoshop-2022-product-key-and-xforce-keygen-free-mac-win-latest/) [http://www.male-blog.com/2022/07/05/photoshop-cc-2019-version-20-free-license-key](http://www.male-blog.com/2022/07/05/photoshop-cc-2019-version-20-free-license-key-download/)[download/](http://www.male-blog.com/2022/07/05/photoshop-cc-2019-version-20-free-license-key-download/) [https://hoponboardblog.com/2022/07/adobe-photoshop-2020-serial-number-and](https://hoponboardblog.com/2022/07/adobe-photoshop-2020-serial-number-and-product-key-crack-free-download-2022-latest/)[product-key-crack-free-download-2022-latest/](https://hoponboardblog.com/2022/07/adobe-photoshop-2020-serial-number-and-product-key-crack-free-download-2022-latest/)

[https://queery.org/adobe-photoshop-2022-version-23-1-hack-patch-free-download-for-pc-](https://queery.org/adobe-photoshop-2022-version-23-1-hack-patch-free-download-for-pc-march-2022/)

[march-2022/](https://queery.org/adobe-photoshop-2022-version-23-1-hack-patch-free-download-for-pc-march-2022/)

<https://www.tucarroycasa.com/wp-content/uploads/2022/07/imojav.pdf>

<https://knoxvilledirtdigest.com/wp-content/uploads/2022/07/contarth.pdf>

[http://www.gambians.fi/photoshop-2022-version-23-1-key-generator-incl-product-key](http://www.gambians.fi/photoshop-2022-version-23-1-key-generator-incl-product-key-free-latest-2022/social-event/)[free-latest-2022/social-event/](http://www.gambians.fi/photoshop-2022-version-23-1-key-generator-incl-product-key-free-latest-2022/social-event/)

<http://cefcredit.com/?p=26414>

[https://www.pedomanindonesia.com/advert/adobe-photoshop-cc-2018-version-19-serial](https://www.pedomanindonesia.com/advert/adobe-photoshop-cc-2018-version-19-serial-number-incl-product-key-for-pc/)[number-incl-product-key-for-pc/](https://www.pedomanindonesia.com/advert/adobe-photoshop-cc-2018-version-19-serial-number-incl-product-key-for-pc/)

[http://minnesotafamilyphotos.com/photoshop-2021-version-22-0-1-with-license-key](http://minnesotafamilyphotos.com/photoshop-2021-version-22-0-1-with-license-key-download-for-windows/)[download-for-windows/](http://minnesotafamilyphotos.com/photoshop-2021-version-22-0-1-with-license-key-download-for-windows/)

[https://chichiama.net/adobe-photoshop-2020-version-21-keygenerator-activation-code](https://chichiama.net/adobe-photoshop-2020-version-21-keygenerator-activation-code-for-pc-2022/)[for-pc-2022/](https://chichiama.net/adobe-photoshop-2020-version-21-keygenerator-activation-code-for-pc-2022/)

<http://ubipharma.pt/?p=39455>

<http://findmallorca.com/photoshop-2021-version-22-4-crack-exe-file-free-2022/>

[https://buycoffeemugs.com/adobe-photoshop-cc-2019-version-20-keygen-crack-serial](https://buycoffeemugs.com/adobe-photoshop-cc-2019-version-20-keygen-crack-serial-key-serial-key-free-download/)[key-serial-key-free-download/](https://buycoffeemugs.com/adobe-photoshop-cc-2019-version-20-keygen-crack-serial-key-serial-key-free-download/)

<https://farmaciacortesi.it/adobe-photoshop-cc-2015-version-16-keygen-only/>

[https://ourneta.com/wp-content/uploads/2022/07/Photoshop\\_2021\\_Version\\_2243\\_Crack\\_](https://ourneta.com/wp-content/uploads/2022/07/Photoshop_2021_Version_2243_Crack_Patch__LifeTime_Activation_Code_Free_Download_2022.pdf) Patch\_LifeTime\_Activation\_Code\_Free\_Download\_2022.pdf

[https://freecertification.org/adobe-photoshop-2022-version-23-4-1-full-license-free-pc](https://freecertification.org/adobe-photoshop-2022-version-23-4-1-full-license-free-pc-windows/)[windows/](https://freecertification.org/adobe-photoshop-2022-version-23-4-1-full-license-free-pc-windows/)

<http://weshootforthestars.com/?p=3742>

<http://promotionbun.com/?p=3088>

[http://feedmonsters.com/wp-content/uploads/2022/07/Adobe\\_Photoshop\\_CC\\_keygenexe](http://feedmonsters.com/wp-content/uploads/2022/07/Adobe_Photoshop_CC_keygenexe__Torrent_For_PC_2022Latest.pdf) Torrent For PC 2022Latest.pdf